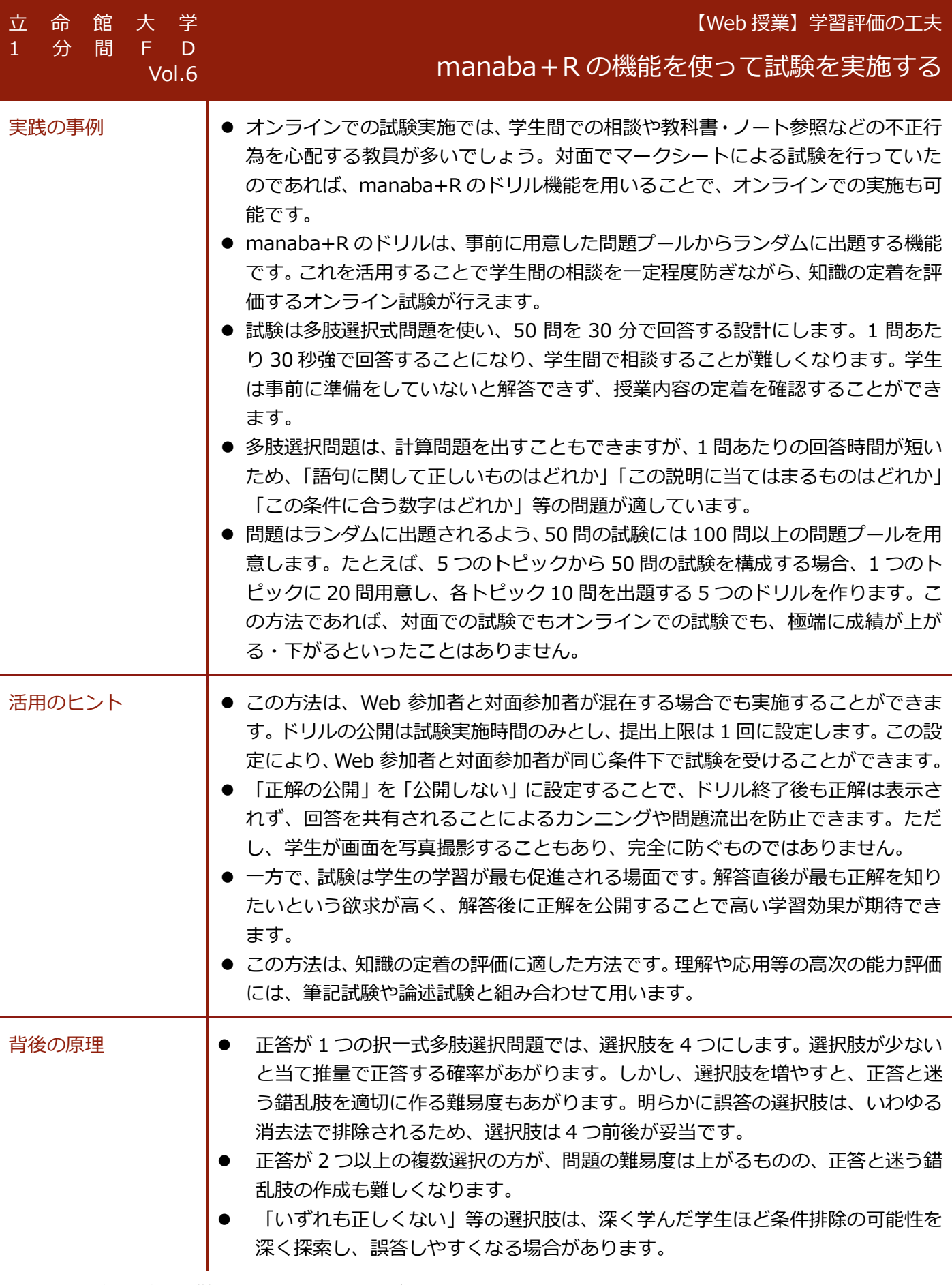

・本事例は、島田伸敬先生(情報理工学部)から提供いただいたものです。

・過去の「1 分間 FD」の記事は、教育開発推進機構 HP>FD>3、学内 FD・説明会アーカイブ>実践事例アーカイブに掲載しています。

・「1 分間 FD」への事例を募集しております。自薦・他薦を問いません。

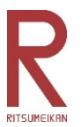

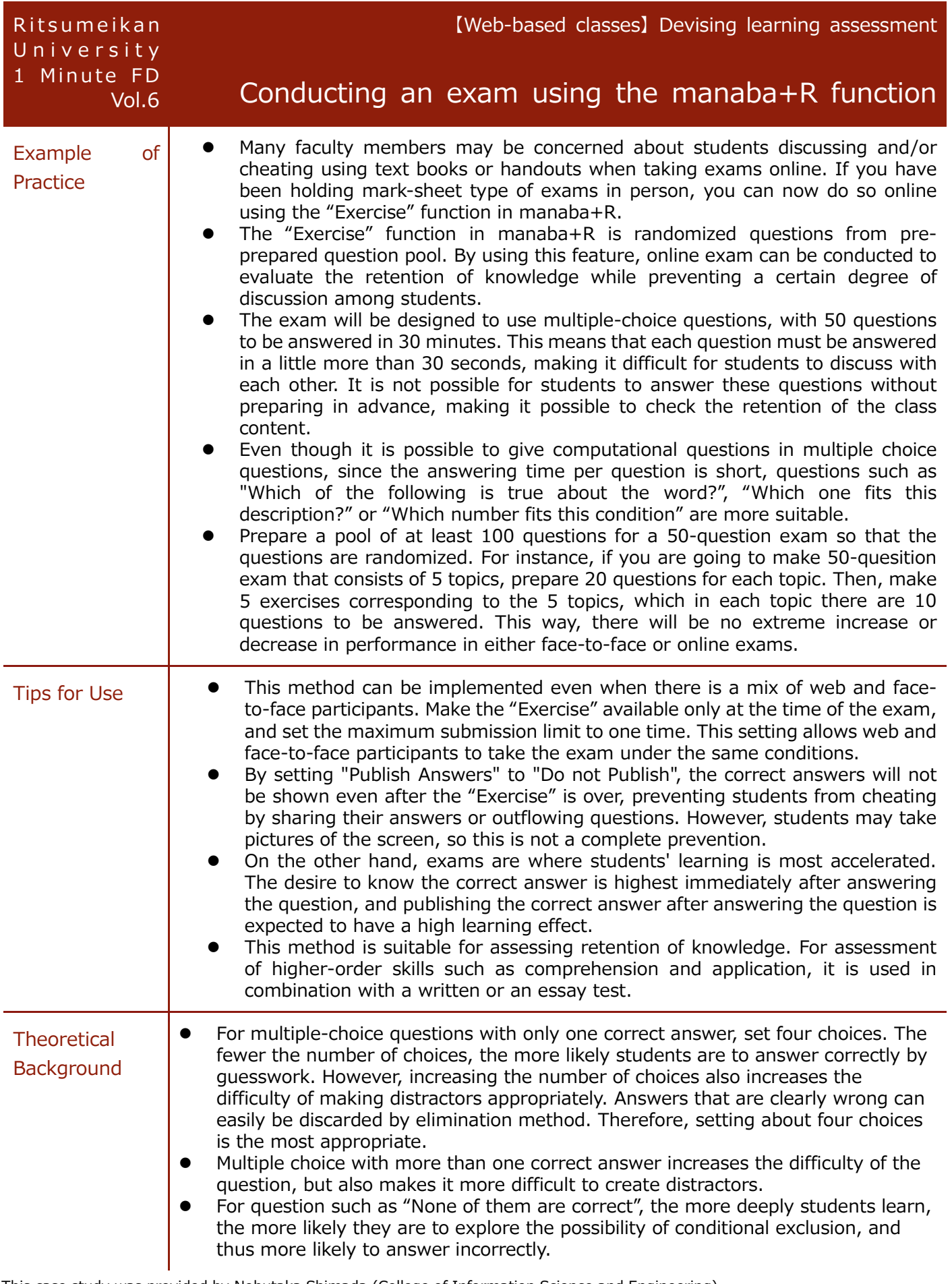

This case study was provided by Nobutaka Shimada (College of Information Science and Engineering). Past articles of "1 Minute FD" can be found on the Institute for Teaching and Learning HP>FD>3. Archive of internal FD and briefing sessions.

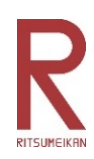